#### An Introduction to OpenStack and its use of KVM

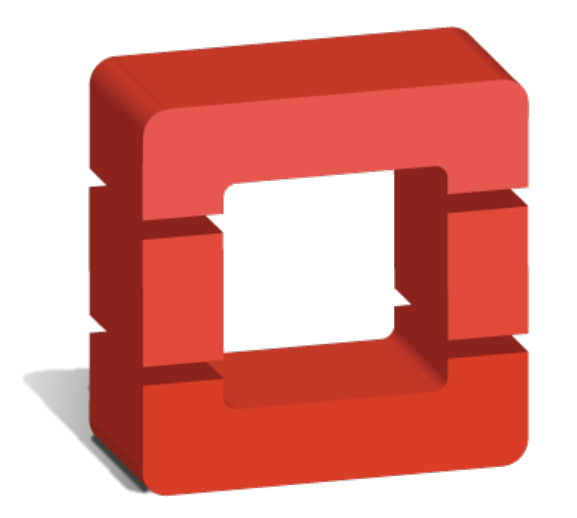

# openstack **CLOUD SOFTWARE**

Daniel P. Berrangé <berrange@redhat.com>

#### About me

- Contributor to multiple virt projects
- Libvirt Developer / Architect 8 years
- OpenStack contributor 1 year
- Nova Core Team Reviewer
- Focused on Nova libvirt + KVM integration

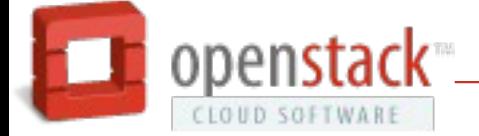

#### Talk Structure

- Introduction to OpenStack services
- Compute service architecture
- Guest boot sequence
- Recent developments

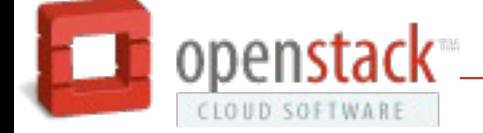

# What is OpenStack ?

- Public or private cloud
- Self-service user API and dashboard
- Apache 2.0 licensed
- Broad community contribution

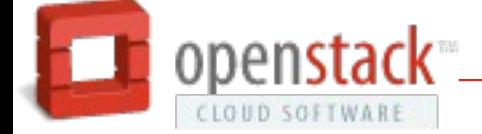

# What is in OpenStack ?

- Compute (Nova)
- Network (Neutron)
- Image storage (Glance)
- Block storage (Cinder)
- Object storage (Swift)\*
- Identity (Keystone)\*
- Metering (Ceilometer)\*
- Orchestration (Heat)\*
- Dashboard (Horizon)\*

\* not discussed in this presentation

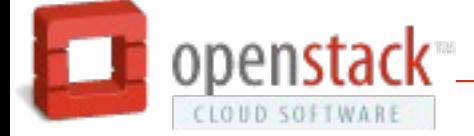

# What is Nova?

- Execution of compute workloads
- Technology agnostic
	- Virtual machine or container virt
- Virtualization agnostic
	- Libvirt (KVM, QEMU, Xen, LXC), XenAPI, Hyper-V, VMware ESX, PowerVM, Docker, Bare-metal

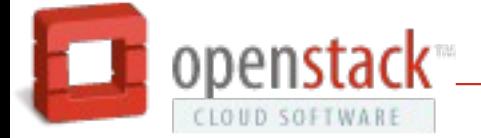

### What is Glance?

- Write-once, read-many storage of images
- Image copied on use by Nova
- Format agnostic
	- eg raw, qcow2, etc
- Metadata properties
	- eg specify virtual hardware preferences

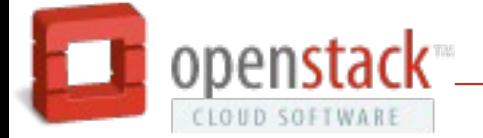

# What is Cinder?

- Persistent block storage
- Multiple storage backends
	- eg LVM, RBD, Gluster, Sheepdog, ...+ more...
- Exposed to compute host via iSCSI
- Optional direct access by compute
	- Gluster
- Pre-requisite for live migration

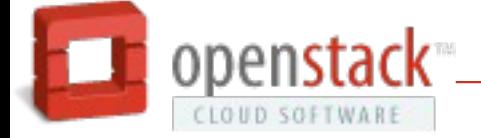

# What is Neutron?

- Network infastructure management
- Concepts
	- Networks
	- Routers
	- Subnets
	- Ports
- Multiple technologies
	- OpenVSwitch, Linux Bridge, Vendor plugins

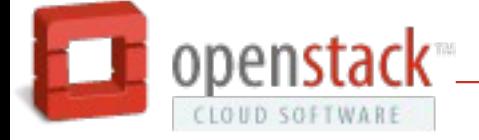

#### Nova architecture

- Concepts
	- Instances
	- Flavours
	- Virt drivers
	- Security group
- Dual APIs
	- OpenStack REST
	- EC2 compatible REST

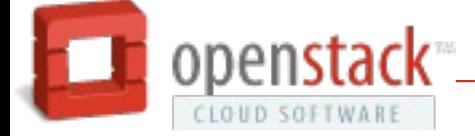

# Nova architecture (simple)

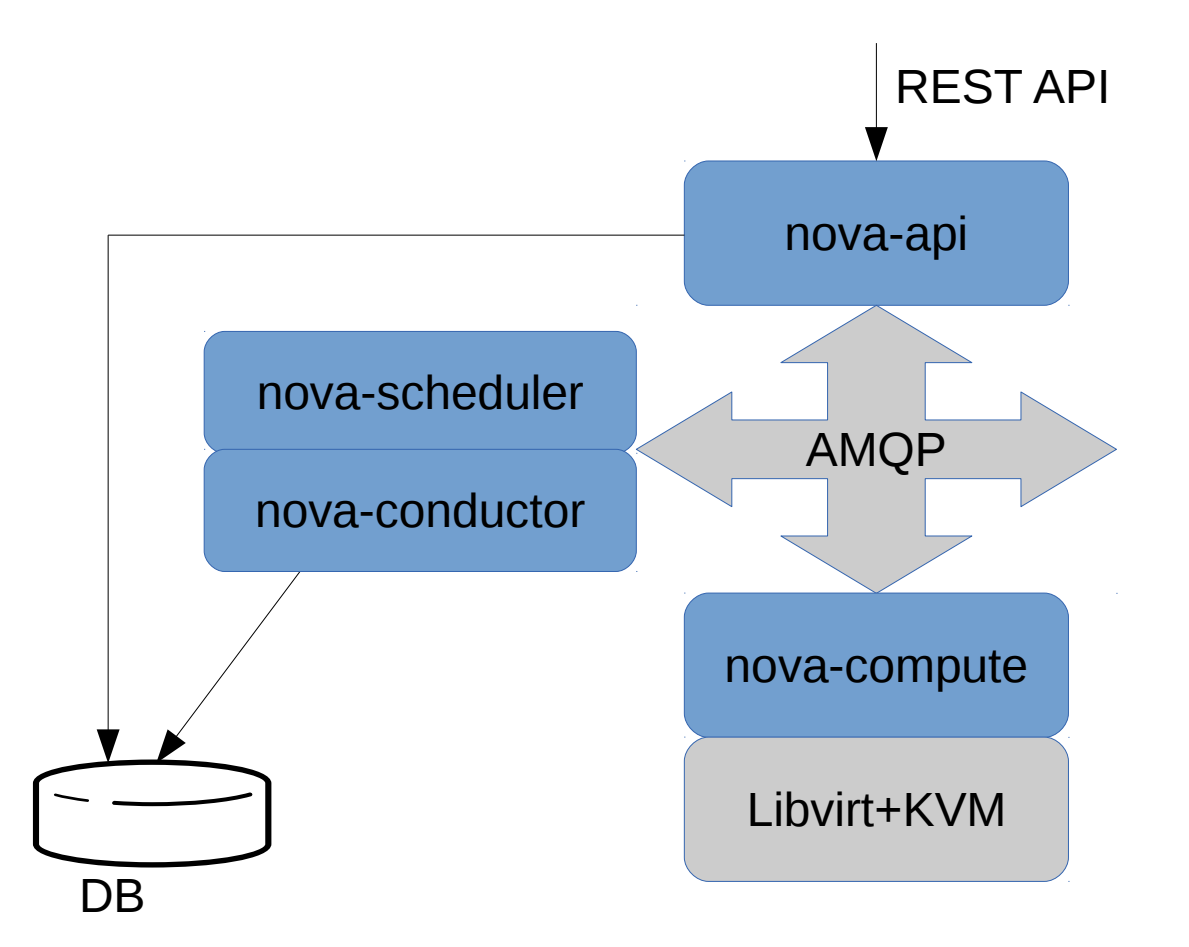

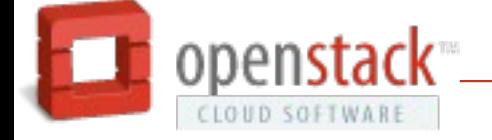

### Nova architecture (scaling)

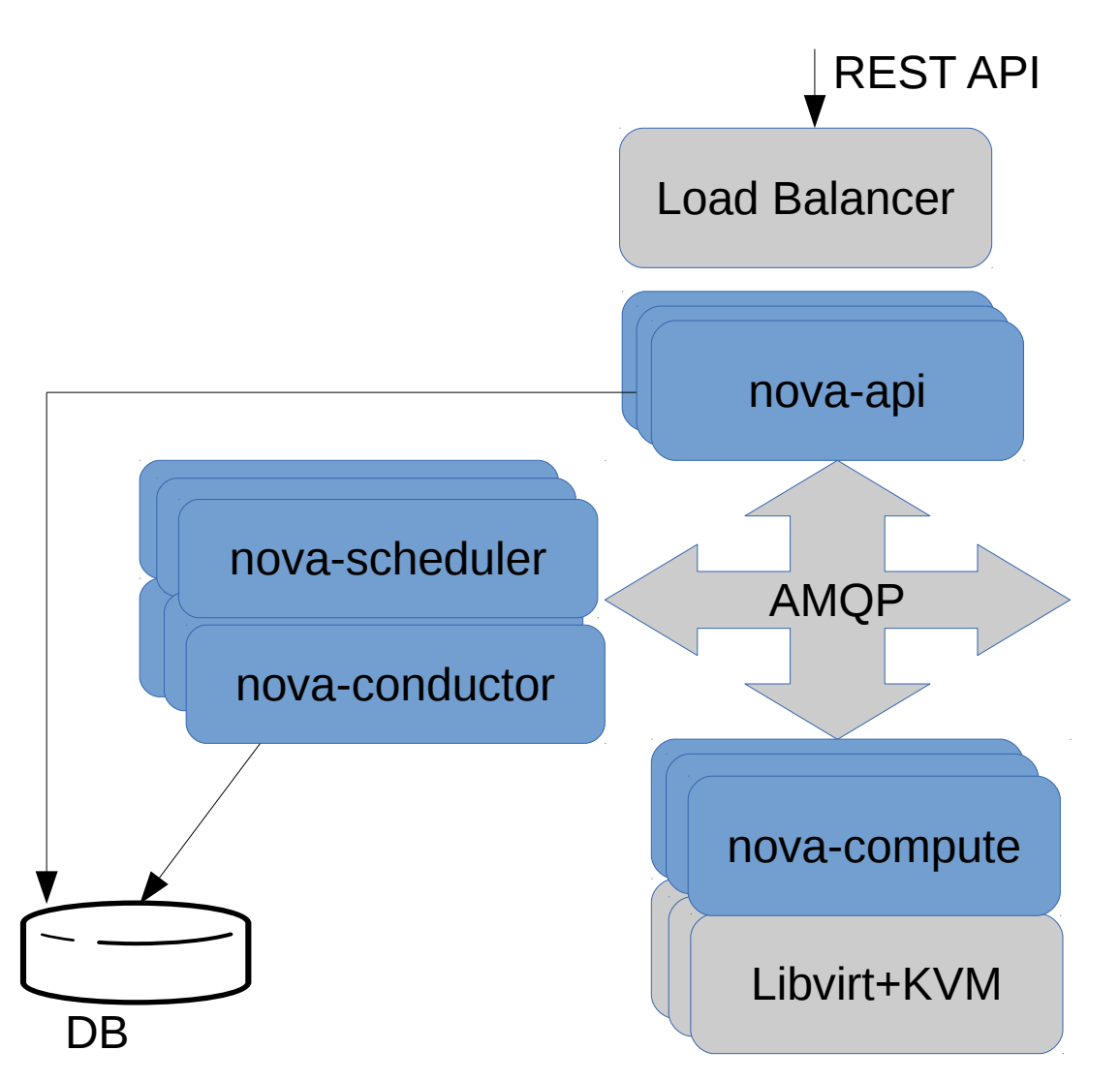

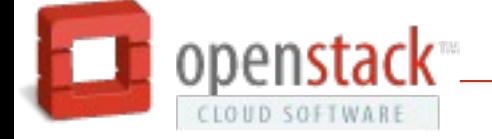

### Nova cells

- Partition cloud infrastructure
	- Resilience within a data center
	- Scale out across data centers
	- Technology variation (eg KVM vs Hyper-V)

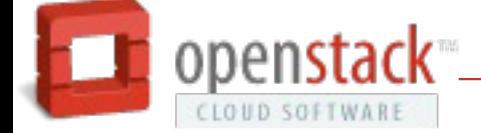

### Nova cells architecture (Part 1)

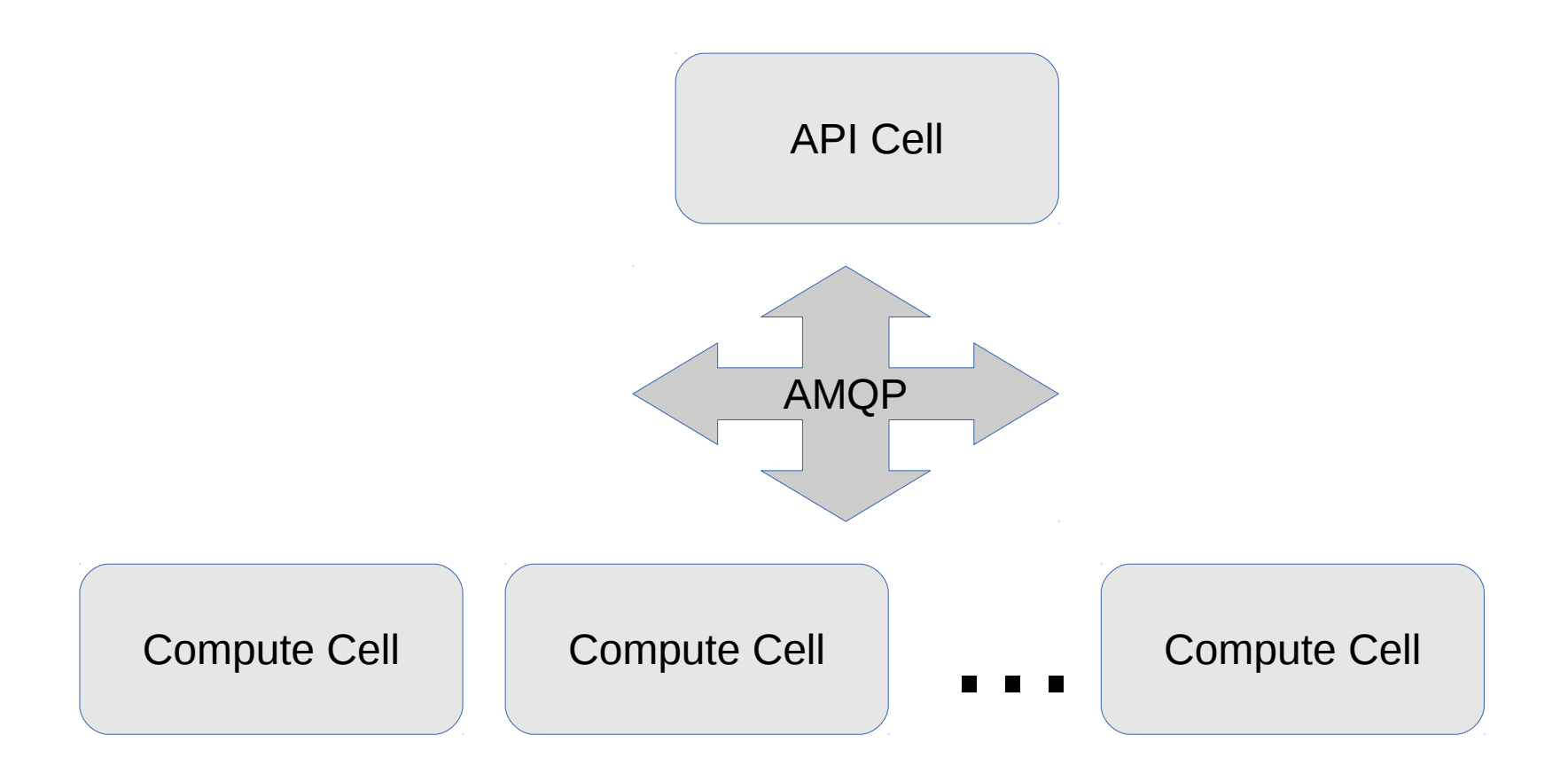

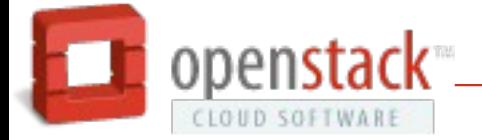

# Nova cells architecture (Part 2)

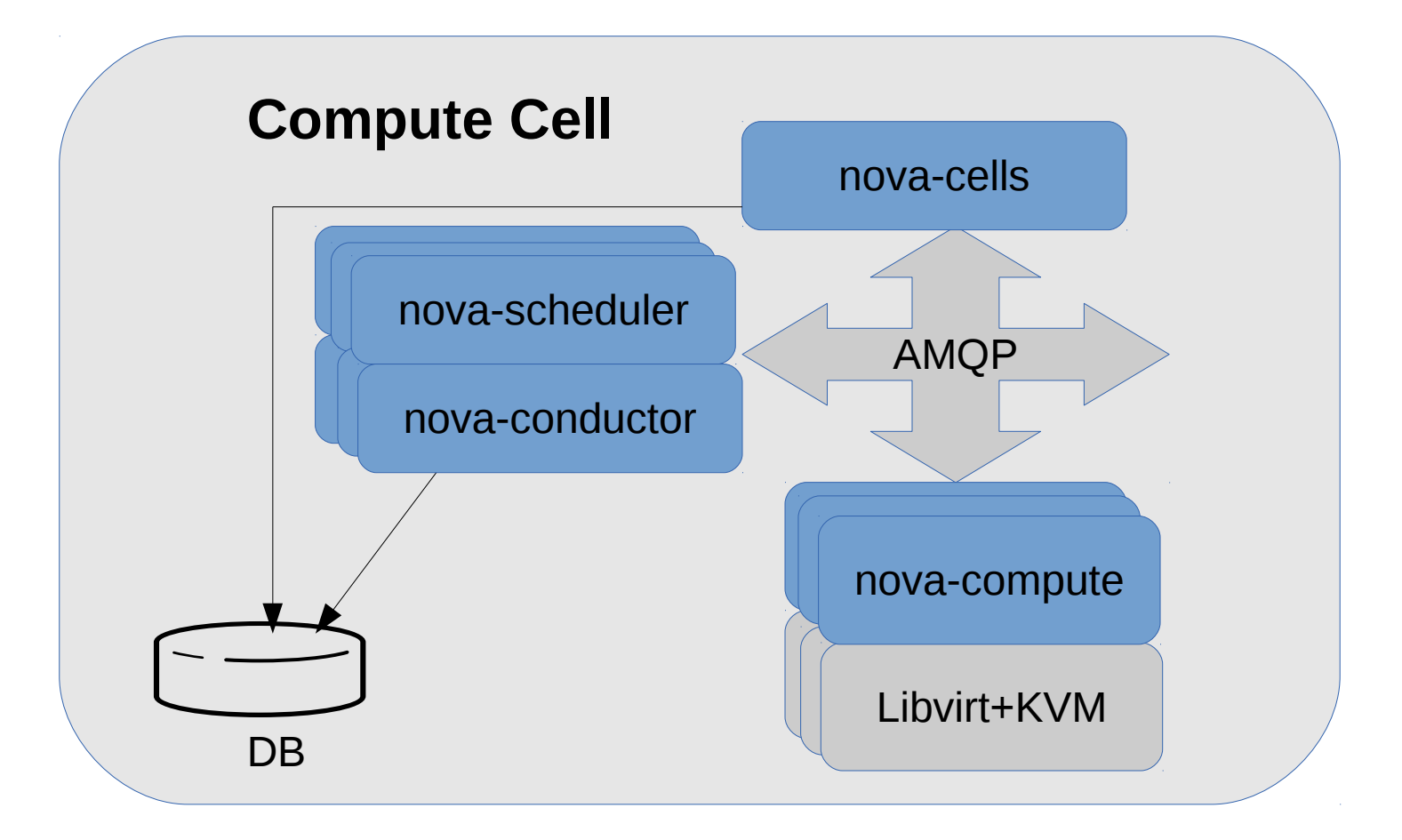

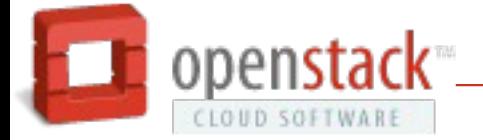

### Nova cells architecture (Part 3)

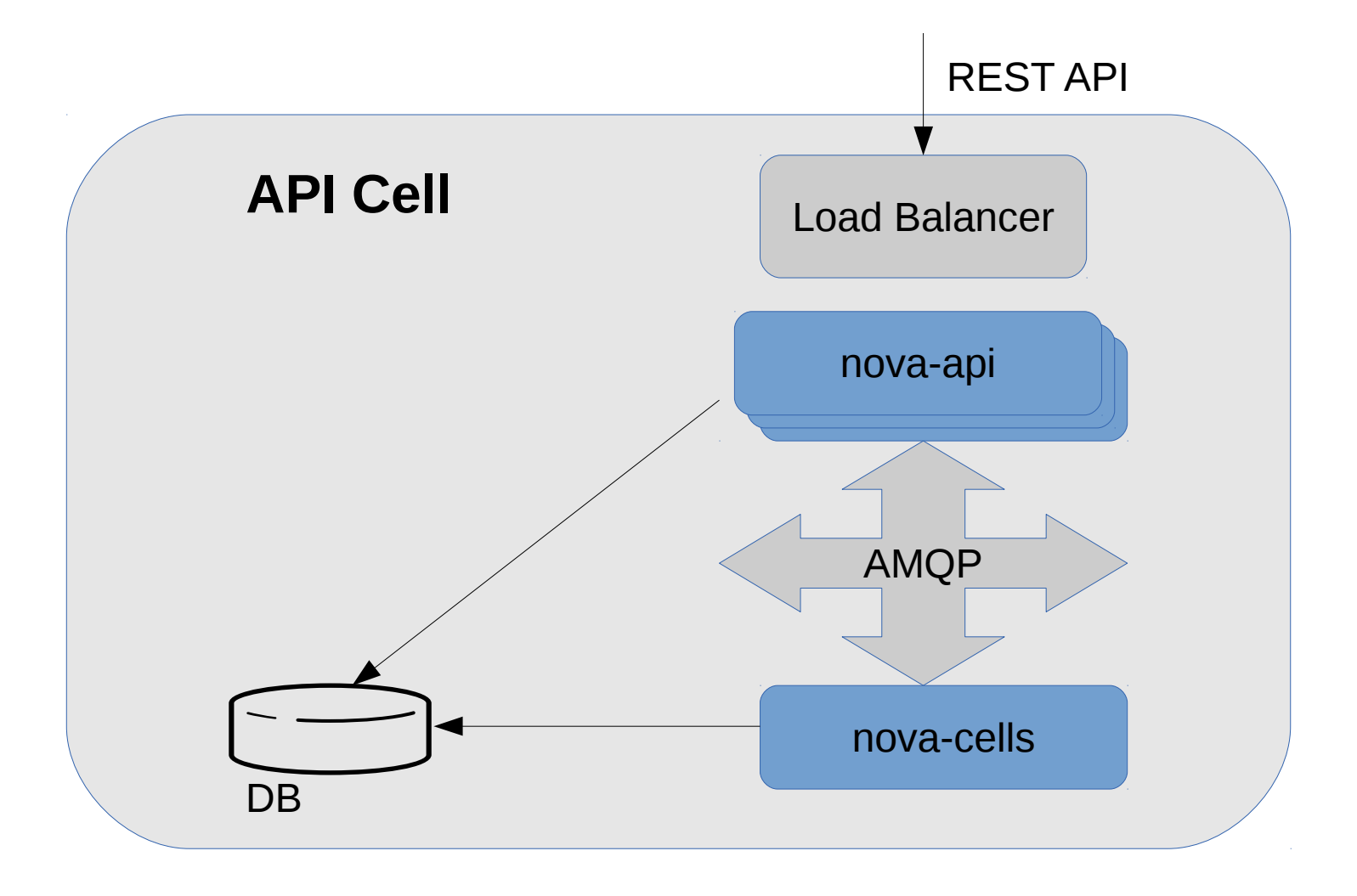

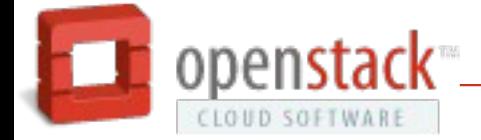

#### Nova schedular

- Places instances on compute hosts
- Pluggable filtering rules
	- CPU model / architecture
	- Virtualization type
	- PCI device availability
	- CPU, RAM, Disk usage
	- Trusted boot (TXT)
	- +more...

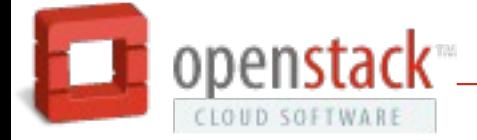

#### Nova conductor

- Mediates database access
- No database access from compute hosts
	- Compute hosts relatively untrusted / high risk
	- Scalability bottleneck for database
- Compute hosts issues RPC calls
- Conductor updates database state

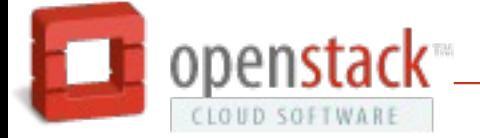

# Nova graphics proxy

- No direct compute access for VNC/SPICE
- Nova VNC/SPICE websockets proxy
- HTML5 VNC/SPICE browser clients
- Obtain auth token via REST API
- Pass to websockets proxy to authenticate
- Data proxied between compute & proxy

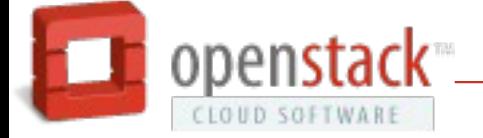

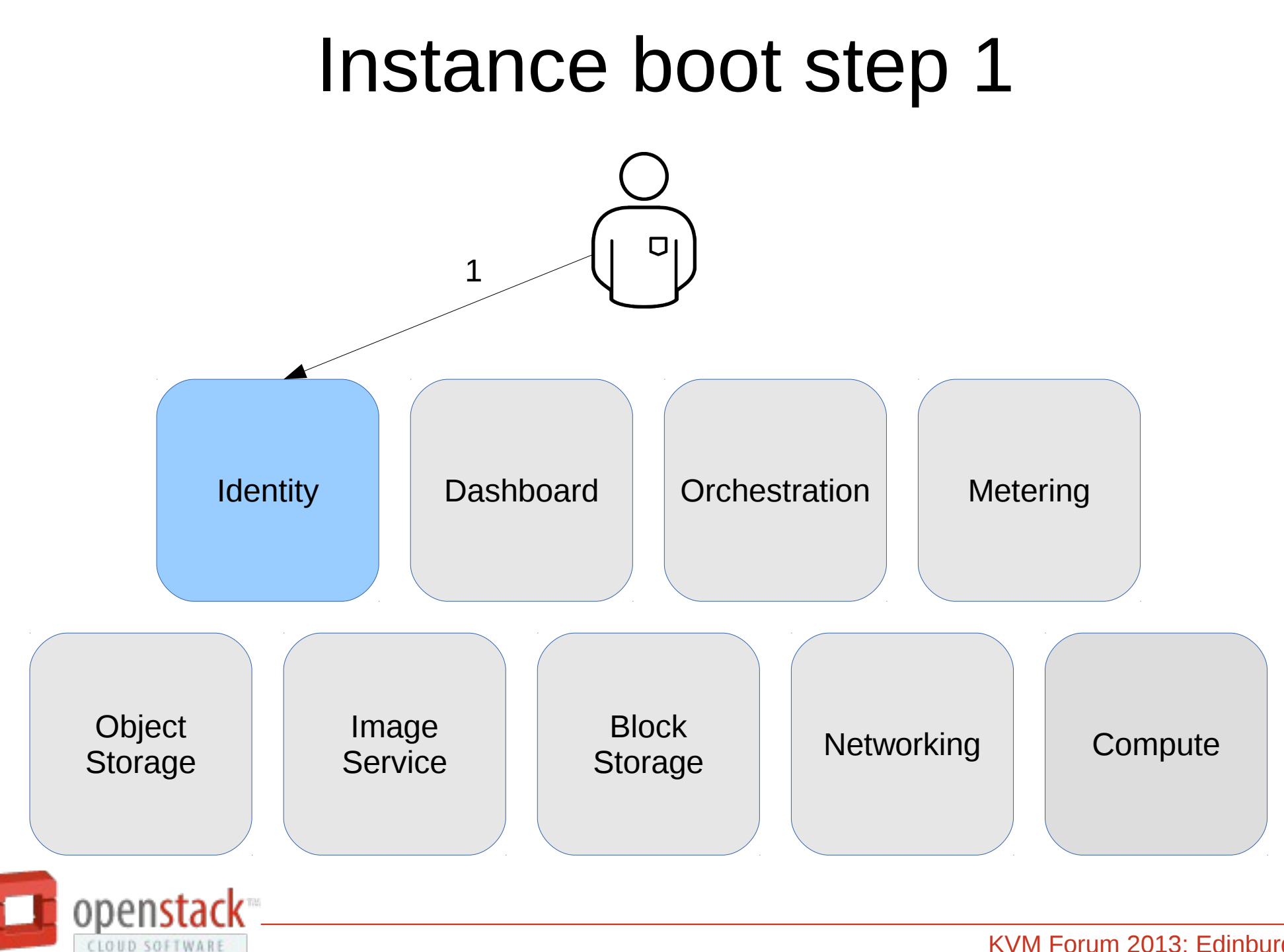

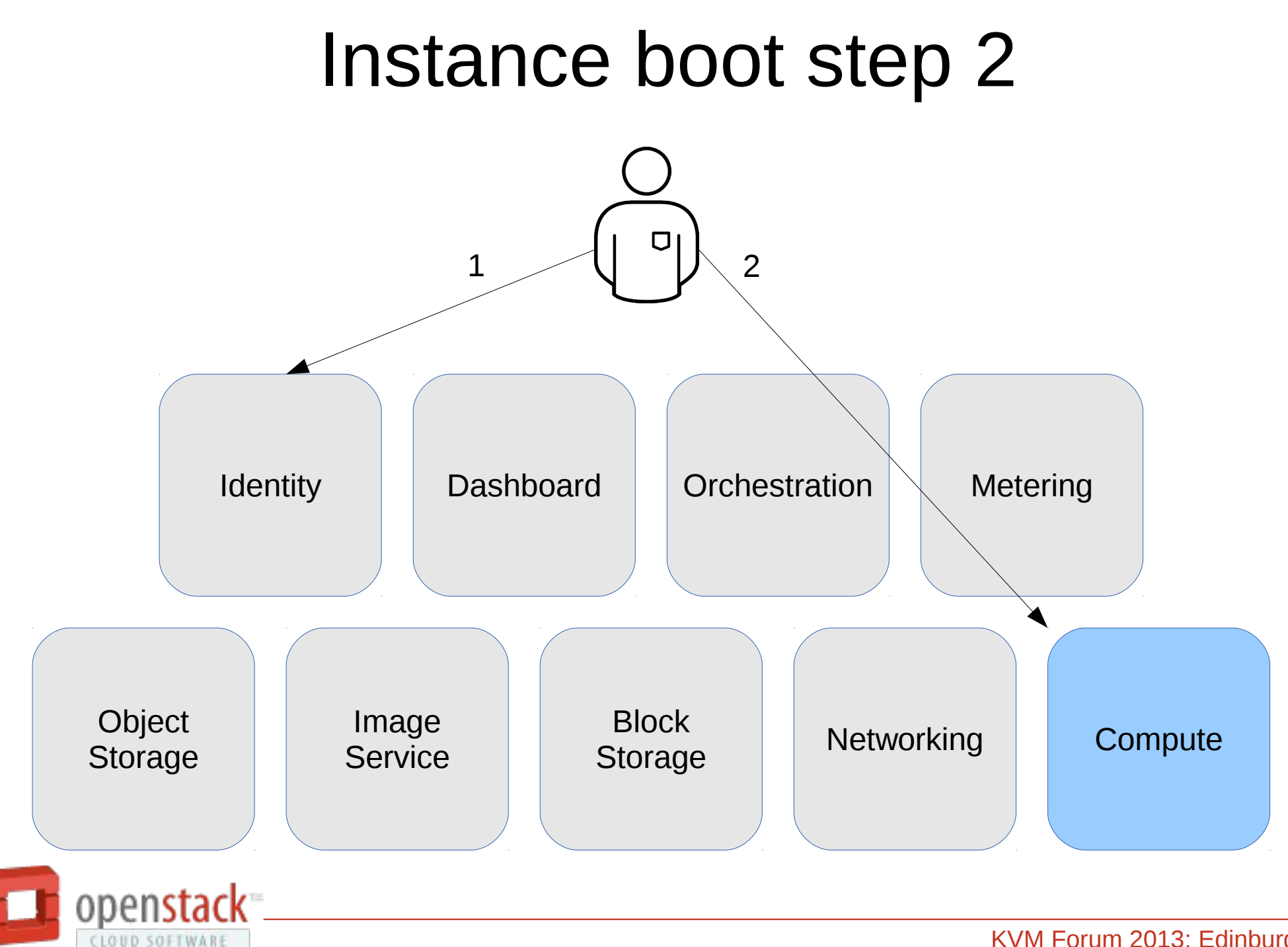

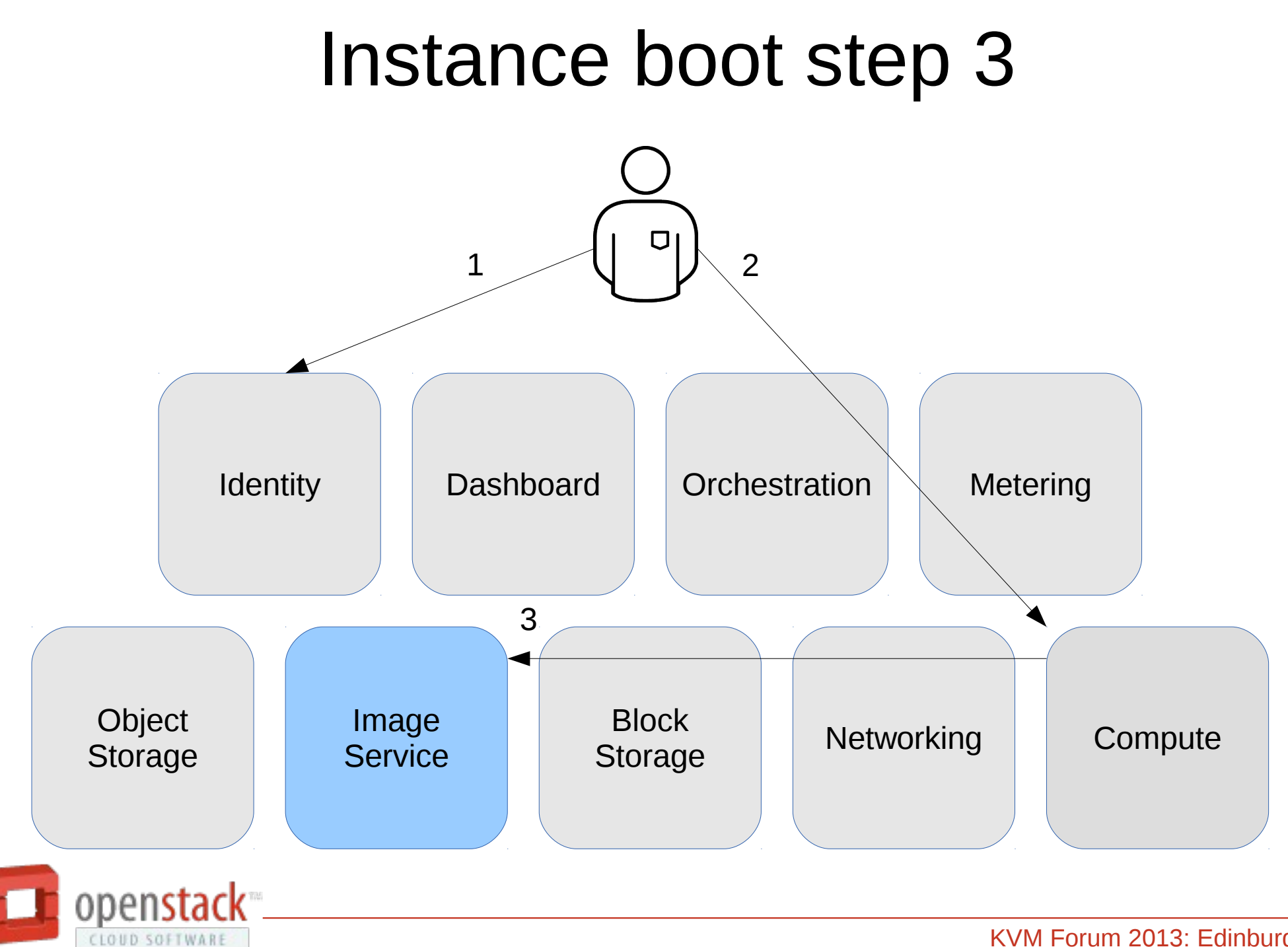

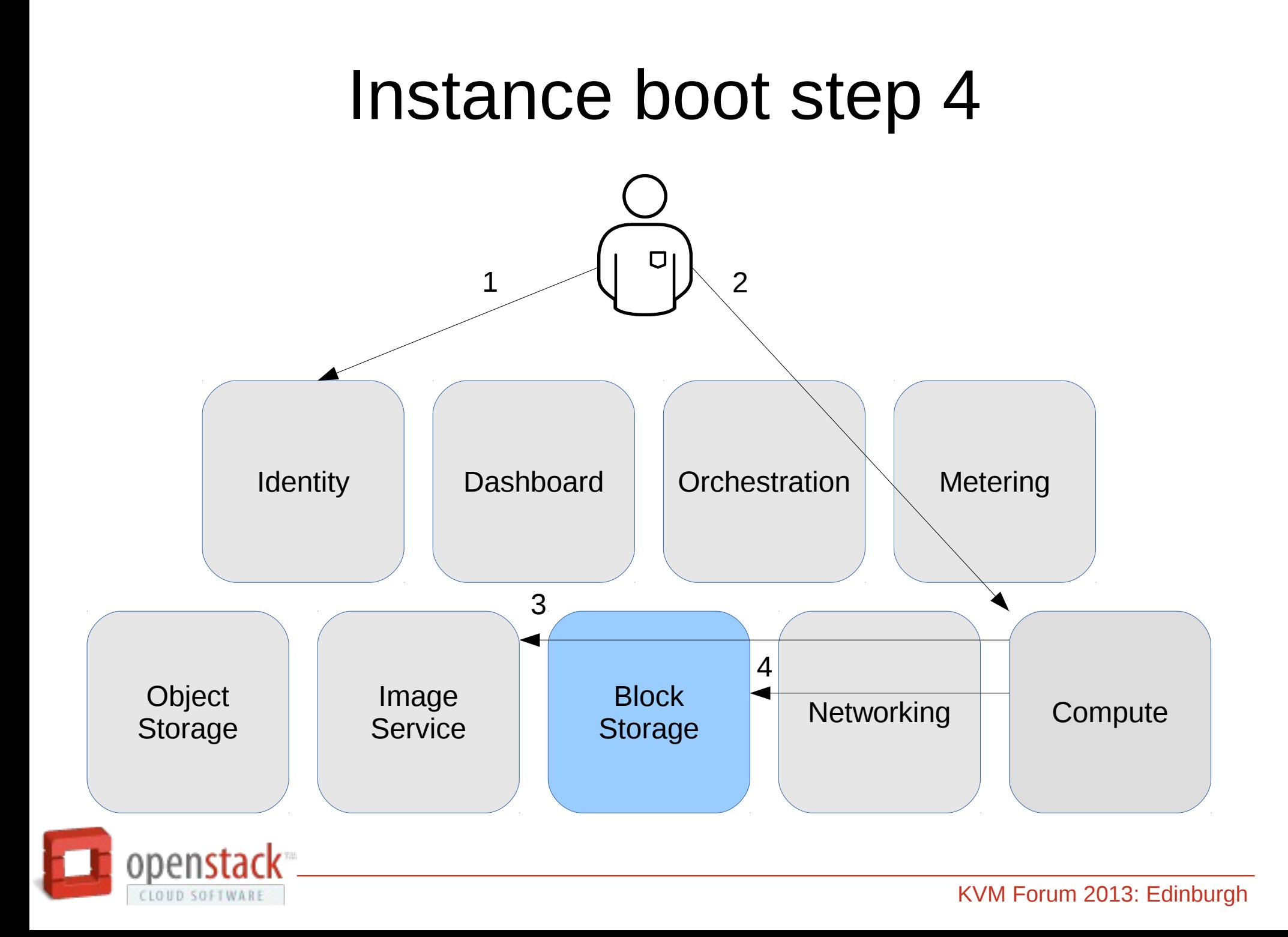

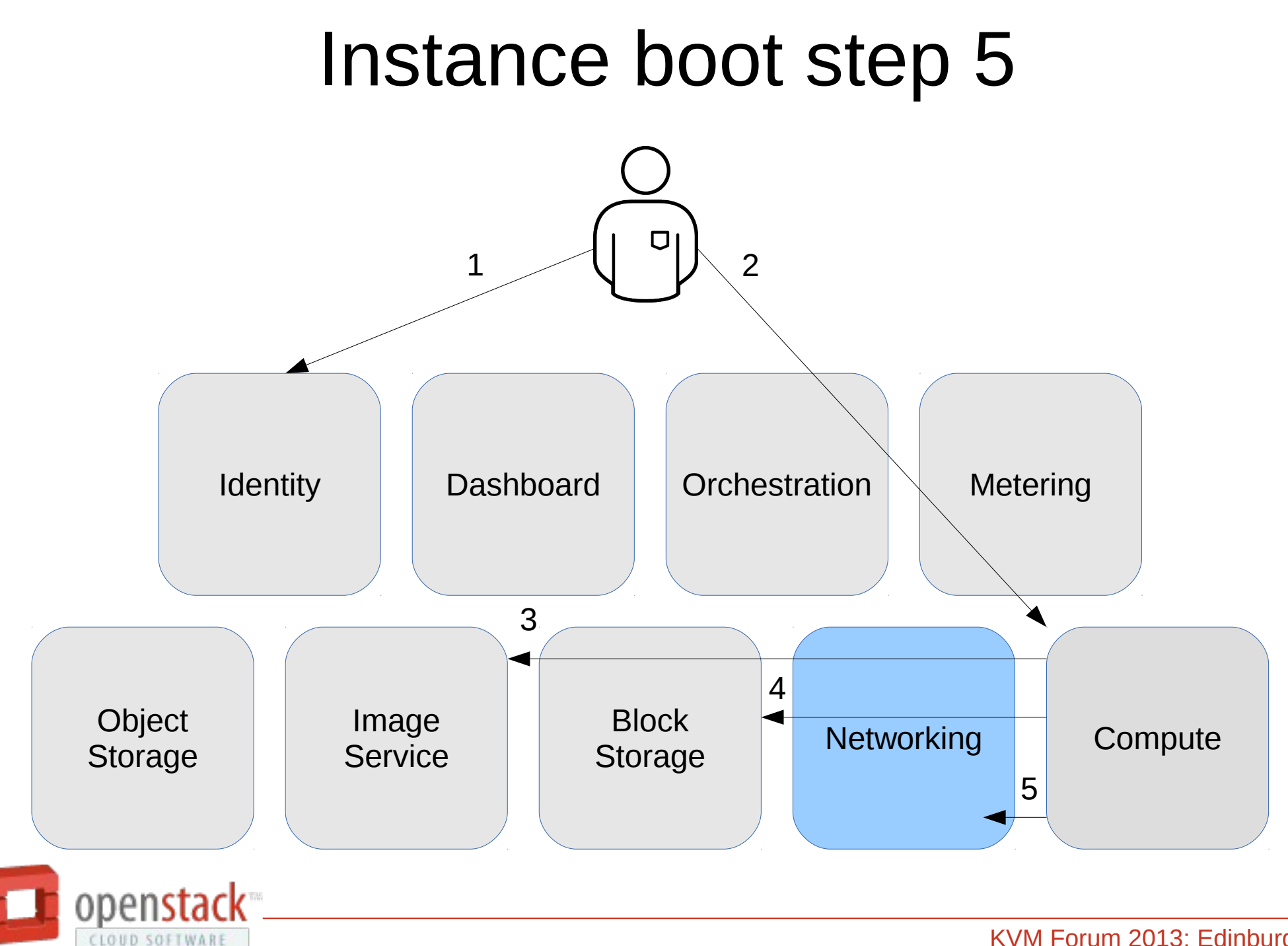

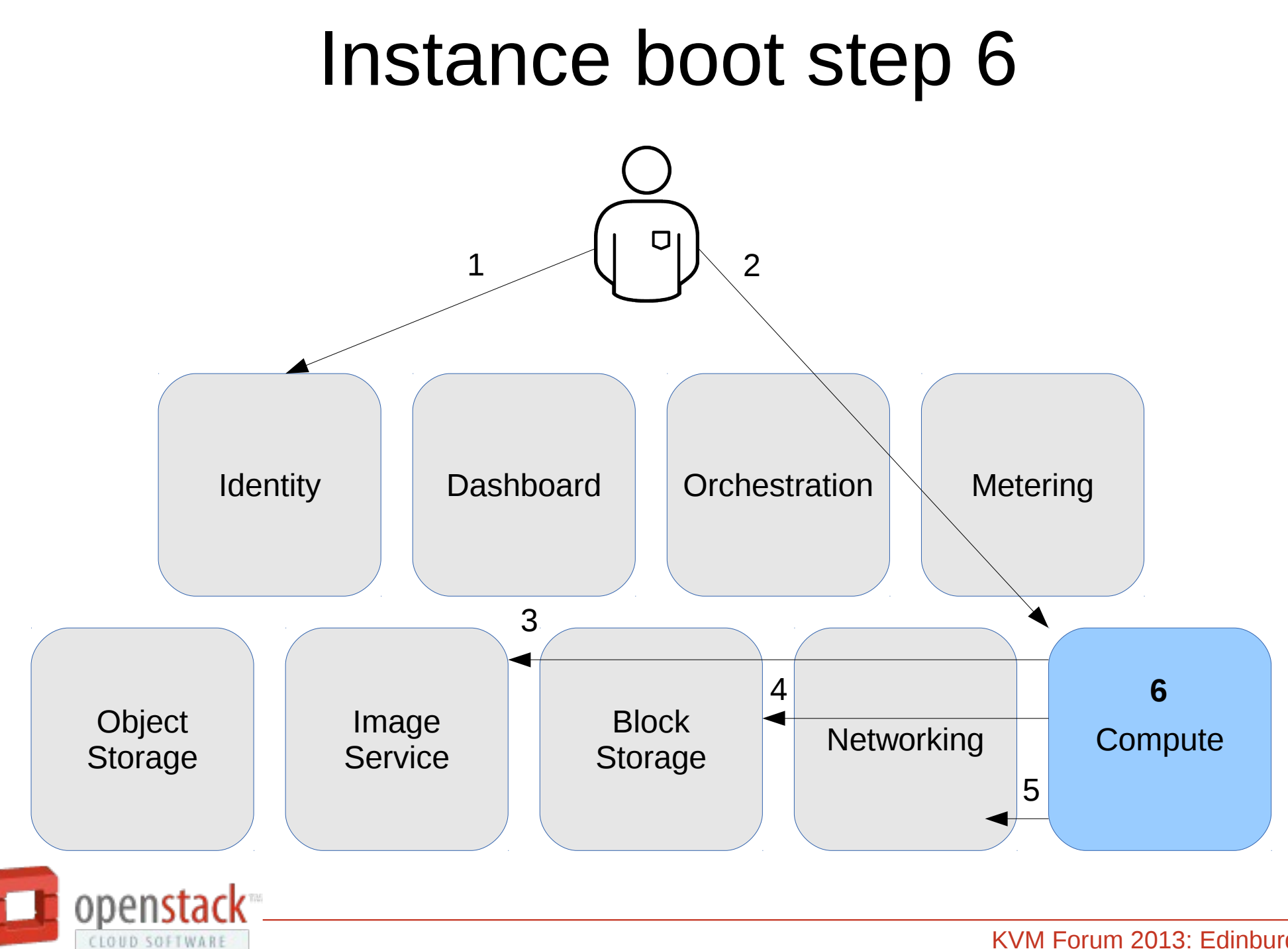

# Nova KVM config part 1

- CPU
	- Named model or host model or host passthrough
- NIC model
- Disk bus type
- PCI device assignment
- Serial console x2 (1x log, 1x interactive)
- Disk devices

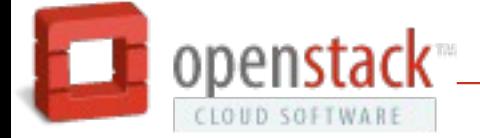

# Nova KVM config part 2

- SMBios info
- CPU pinning
- VNC or SPICE
- QEMU + SPICE agents
- Clock (PIT, RTC) parameters
- Schedular, disk, network tunables

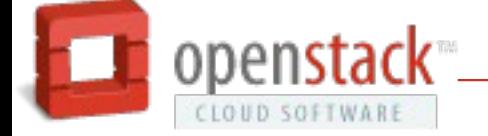

#### New in Havana

- Released Thursday 17th Oct
- Notable features
	- Block storage backend migration
	- Store images in RBD
	- Gluster native boot
	- QEMU guest agent assisted snapshots
	- PCI device assignment

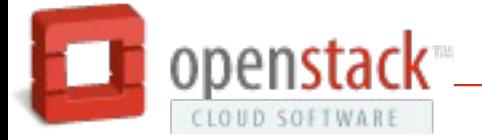

# Coming in Icehouse

- Target  $17<sup>th</sup>$  Oct + 6 months
- Planning summit in Hong Kong Nov 4th-8th
- Notable blueprints
	- VM ensembles
	- VM migration with storage
	- Live snapshots (disk + RAM)
	- Host reservation (user request entire host)

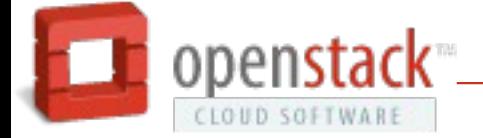

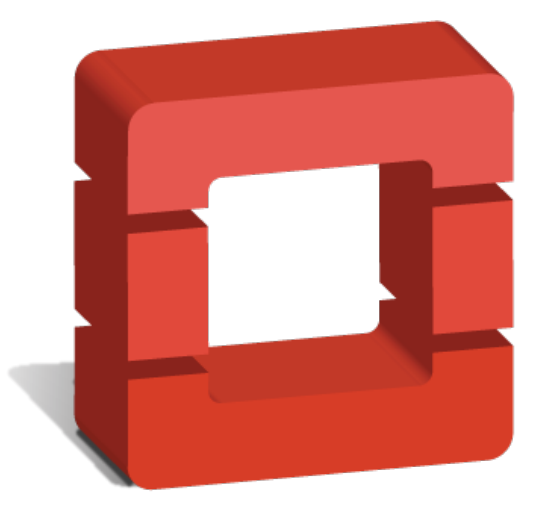

# openstack CLOUD SOFTWARE

http://openstack.org/